# **Foreman - Feature #2116**

# **Use MCollective to trigger Puppet runs**

01/08/2013 04:06 AM - Dominic Cleal

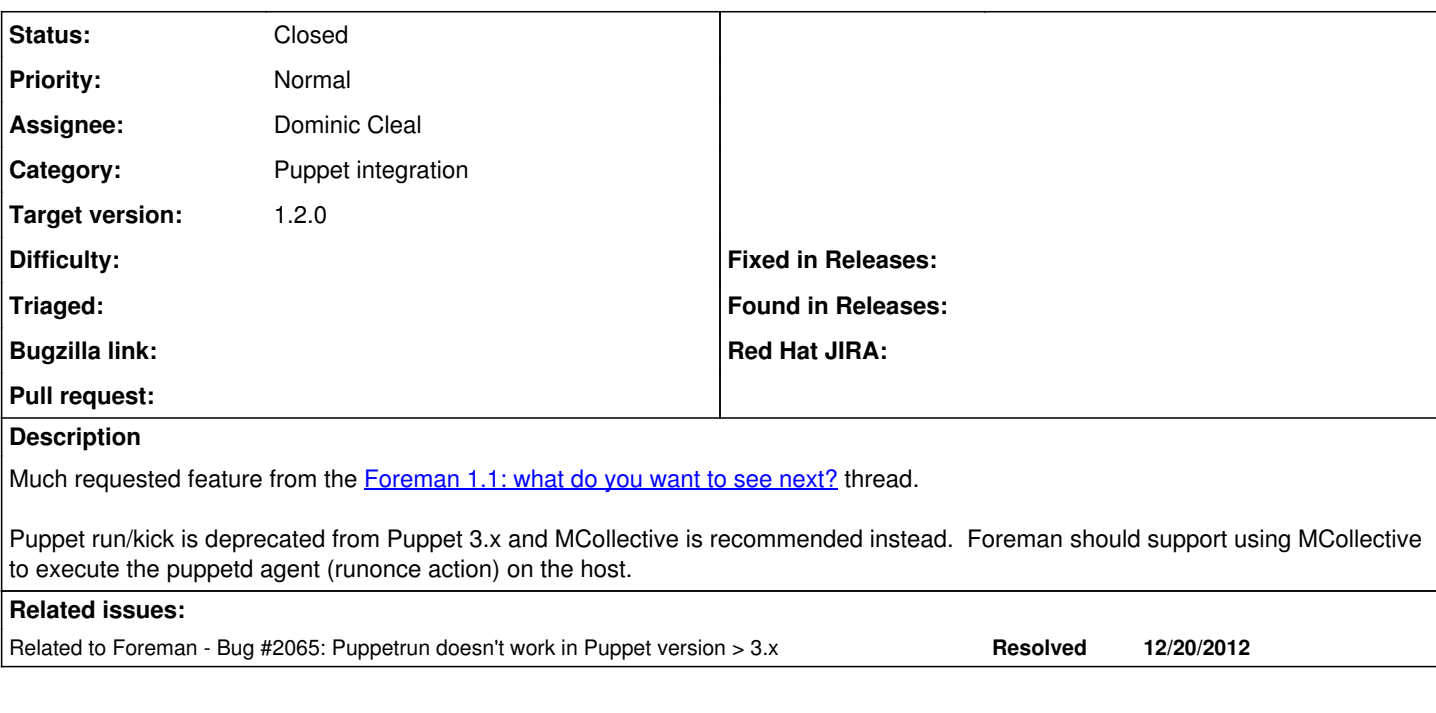

# **Associated revisions**

### **Revision 80f8a61f - 05/10/2013 12:21 PM - Sam Kottler**

fixes #2116 - mcollective support for the proxy to initialize puppetrun

## **History**

### **#1 - 01/08/2013 04:31 AM - Dominic Cleal**

Christian McHugh implemented this by shelling out to mco:<http://pastebin.com/1U8ibyrt>

I think we should probably use the mco library, e.g. [http://docs.puppetlabs.com/mcollective/simplerpc/clients.html,](http://docs.puppetlabs.com/mcollective/simplerpc/clients.html) probably via the proxy for consistency.

# **#2 - 01/08/2013 04:36 AM - Ohad Levy**

*- Assignee deleted (Ohad Levy)*

it seems i had a really old branch too at <https://github.com/ohadlevy/smart-proxy/tree/mc>

## **#3 - 01/18/2013 11:31 AM - Sam Kottler**

- *Status changed from New to Assigned*
- *Assignee set to Sam Kottler*

# **#4 - 02/11/2013 04:53 PM - Nikolay Georgieff**

I have a workaround for foreman-proxy to use Mcollective:

[root@puppet proxy]# diff puppet.rb.orig puppet.rb 23c23

 $\leq$  command = %x[#{sudo} #{puppetrun} --host #{hosts.join(" --host ")}]

---

command = %x[#{sudo} /usr/bin/mco puppet runonce -I #{hosts.join(" --host ")}]

# **#5 - 02/11/2013 06:59 PM - Sam Kottler**

Yep, there is a patch that I'm working on refactoring right now that does something not too dissimilar to that.

#### **#6 - 05/09/2013 05:01 PM - Mark Heily**

*- File use\_mco\_instead\_of\_puppetrun\_v2.patch added*

The 'puppetd' MCollective plugin is deprecated, and has been replaced by the 'puppet' plugin. We need to support both plugins. I've attached a patch that works for me.

#### **#7 - 05/09/2013 05:31 PM - Mark Heily**

*- File use\_mco\_instead\_of\_puppetrun\_v3.patch added*

Attaching a new version of the patch with a one-line change to use escape\_for\_shell() when running mco.

#### **#8 - 05/10/2013 12:27 PM - Dominic Cleal**

- *Status changed from Assigned to Ready For Testing*
- *Assignee changed from Sam Kottler to Dominic Cleal*
- *Target version set to 1.2.0*

<https://github.com/theforeman/smart-proxy/pull/78>

### **#9 - 05/11/2013 02:26 AM - Sam Kottler**

*- Status changed from Ready For Testing to Closed*

*- % Done changed from 0 to 100*

Applied in changeset commit:"80f8a61f43504ec3a4753dda2ef201483e5ce855".

#### **Files**

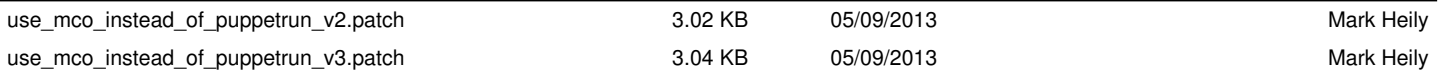